Embedded Linux Conference Europe 2015

## Buildroot Tutorial

Thomas Petazzoni Bootlin thomas.petazzoni@bootlin.com

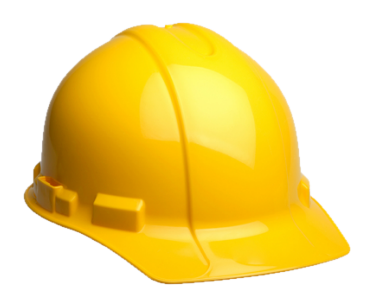

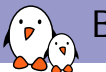

## Buildroot at a glance

- $\blacktriangleright$  Can build a toolchain, a rootfs, a kernel, a bootloader
- Easy to configure: menuconfig, xconfig, etc.
- $\triangleright$  Fast: builds a simple root filesystem in a few minutes
- $\blacktriangleright$  Easy to understand: written in make, extensive documentation
- $\triangleright$  Small root filesystem, starting at 2 MB
- $\triangleright$  1600+ packages for user space libraries/apps available
- $\blacktriangleright$  Many architectures supported
- $\triangleright$  Well-known technologies: make and kconfig
- $\blacktriangleright$  Vendor neutral
- $\blacktriangleright$  Active community, regular releases
	- $\blacktriangleright$  The present slides cover *Buildroot 2015.08*. There may be some differences if you use older or newer Buildroot versions.
- $\blacktriangleright$  <http://buildroot.org>

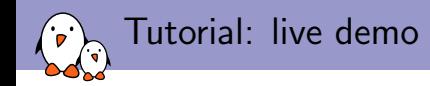

- 1. Build and boot a minimal system on the BeagleBone Black
- 2. Explore the source and build directories
- 3. Add dropbear to the build
- 4. Use a rootfs overlay
- 5. Customize the kernel: patches and configuration
- 6. Generate a defconfig
- 7. Create a new package
- 8. Post-build script, BR2\_EXTERNAL

Heavily based on our Buildroot training course, freely available at <http://bootlin.com/training/buildroot/>